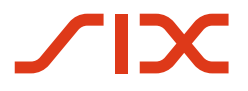

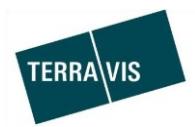

**SIX Terravis SA** Hardturmstrasse 201 Casella postale 1758 8021 Zurigo (IDI: CHE-114.332.360)

**Release Notes**

**per la release Terravis 6.6 dell'18 dicembre 2018**

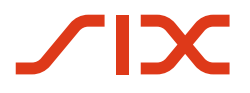

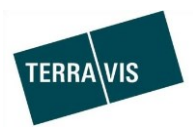

# **Terravis – release 6.6**

# **Contenuto della release**

## **1. Panoramica delle nuove funzionalità – modifiche**

Con la presente release saranno disponibili le seguenti estensioni e correzioni:

- Aspetti generali Terravis
- Portale d'informazione
	- o Modifiche dell'estratto del registro fondiario in Terravis per RDPP
- Transazioni commerciali elettroniche Terravis (eGVT)
- Transazioni commerciali elettroniche Terravis (eGVT) / Nominee
	- o Messaggio d'invio di cartelle ipotecarie documentali
	- o Processo «Cambio di proprietà», rettifica del testo
	- o Aggiornamento delle denominazioni dello stato civile
- Nominee

--

--

- o Estensione dell'operazione «Transazione generica Nominee»
- o Estratti di deposito giornalieri delle cartelle ipotecarie documentali
- o Cambio di creditore in SIS
- o Transazione generica Nominee, garanzie supplementari
- o Transazione generica Nominee, notifiche di invio

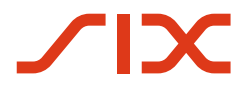

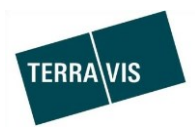

## **2. Dettagli delle nuove funzionalità – modifiche**

## **2.1. Aspetti generali Terravis**

--

## **2.2. Portale d'informazione**

## **Modifiche dell'estratto del registro fondiario in Terravis per RDPP**

Nell'estratto del registro fondiario Terravis, le restrizioni della proprietà di diritto pubblico supportate vengono rappresentate in modo strutturato nell'apposita sezione.

Esempio:

## Öffentlich-rechtliche Eigentumsbeschränkungen, welche das Grundstück betreffen

Nutzungsplanung kommunal : Grundnutzung Stansstad

Nutzungsplanung kommunal : Linienbezogene Festlegung (Stansstad)

Nutzungsplanung kommunal : Punktbezogene Festlegungen (Stansstad)

Nutzungsplanung kommunal : Flächenbezogene Festlegung (Stansstad)

Nutzungsplanung kommunal : Gefahrenzone (Stansstad)

Gestaltungsplan (Sondernutzungsplan) : Sondernutzungsplan Dorfkern

Lärmempfindlichkeitsstufen (in Nutzungszonen) : Lärmempfindlichkeitsstufen (Stansstad)

Informazioni relative ai Cantoni in RDPP:

Link: <https://www.six-group.com/terravis/de/shared/downloads.html> Documento: Terravis – panoramica dei Cantoni / Comuni attivi (PDF)

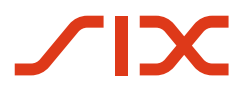

--

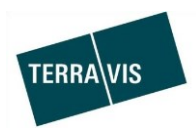

# **2.3. Transazioni commerciali elettroniche Terravis (eGVT)**

## **2.4. Transazioni commerciali elettroniche Terravis (eGVT) / Nominee**

#### **Messaggio d'invio di cartelle ipotecarie documentali**

Nel messaggio d'invio generato (documento PDF/A), nel compito «Inviare le garanzie» l'indirizzo del destinatario viene contrassegnato aggiuntivamente con «Raccomandata». Si tratta delle operazioni in cui una banca (partecipante eGVT o Nominee) deve inviare una o più cartelle ipotecarie documentali (invio titoli).

Piccolo esempio (mezza pagina):

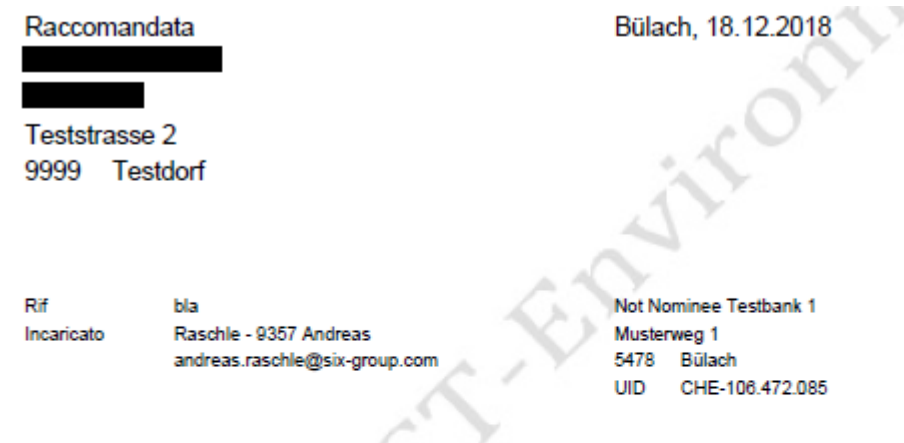

Messaggio d'invio trasferimento del credito

Gentili signore ed egregi signori

Nell'ambito delle transazioni commerciali elettroniche Terravis vi inviamo in allegato i seguenti documenti:

Cartella ipotecaria documentale al portatore CHF 100'000 ä,

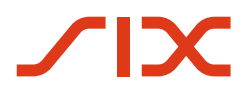

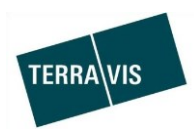

## **Processo «Cambio di proprietà», adeguamento del testo**

La definizione delle seguenti azioni e comunicazioni è stata modificata:

- 1. Comunicazione «Invito partner coinvolto» rinominata in
	- a. «Invito istituto di credito acquirente» per la banca dell'acquirente
	- b. «Invito istituto di credito venditore» per la banca del venditore
- 2. La procedura e la comunicazione «Richiesta di trasferimento del credito» sono state rinominate in «Richiesta notariato all'istituto di credito venditore»
- 3. La procedura e la comunicazione «Richiesta PPI» sono state rinominate in «Richiesta notariato all'istituto di credito acquirente per PPI»

Esempio di procedura:

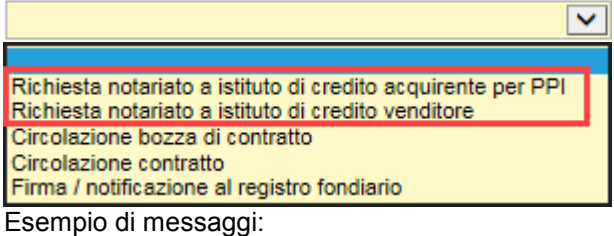

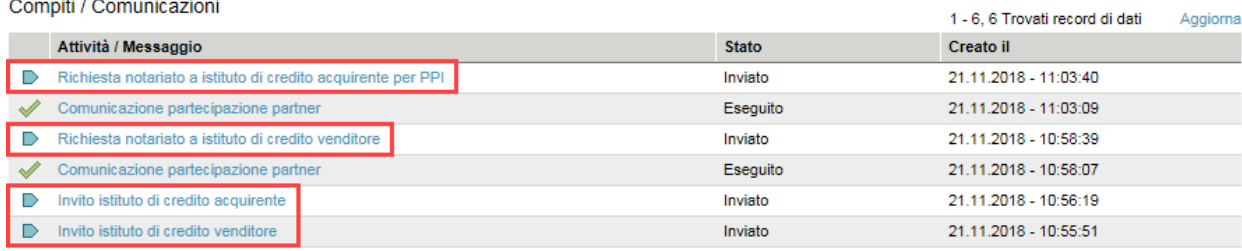

#### **Aggiornamento delle denominazioni dello stato civile**

Per la registrazione degli stati civili di persone fisiche in un'operazione, le denominazioni dello stato civile sono state modificate come da disposizioni del registro fondiario.

Denominazioni:

- Celibe/Nubile
- Coniugato/a
- Divorziato/a
- Vedovo/a
- Non coniugati (matrimonio dichiarato non valido)
- In unione domestica registrata
- Unione sciolta

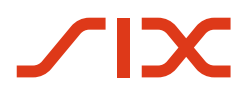

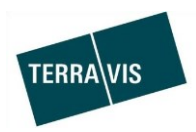

## **2.5. Nominee**

## **Estensione dell'operazione «Transazione generica Nominee»**

L'operazione «Transazione generica Nominee» è stata rielaborata e ottimizzata. Queste modifiche riguardano l'operazione in sé e la possibilità di ricerca in base a nuovi dati dell'operazione disponibili.

Banche Nominee

Le principali modifiche per banche Nominee riguardano l'inizio dell'operazione e la registrazione dei dati rilevanti dell'operazione.

o Inizio operazione

Oltre alla registrazione del Comune, ora è necessario scegliere anche il tipo di elaborazione. Insieme al Comune, il tipo di elaborazione scelto influisce sulla maschera di registrazione e pertanto sui dati dell'operazione da registrare.

o Registrazione dei dati dell'operazione

Il tipo e la quantità dei dati da registrare cambiano in funzione del Comune selezionato e del tipo di elaborazione.

In generale, però, vanno sempre registrati/selezionati i dati di intestazione dell'unità organizzativa e il riferimento nonché almeno un diritto di pegno immobiliare e deve essere caricato un documento PDF/A.

Per le banche Nominee verrà allestita e messa a disposizione una guida per l'uso sulla procedura e sui dettagli.

• Nominee Operations

Le modifiche principali per Nominee Operations riguardano i compiti e i messaggi che presentano uno svolgimento chiaro in base alle proprietà dell'operazione scelta dalla banca Nominee. Concretamente verranno visualizzati solo i dati e i messaggi necessari in base al tipo di svolgimento scelto dalla banca Nominee.

Per la procedura e i dettagli, la guida per l'uso di Nominee Operations verrà integrata e inviata a Nominee Operations alla data della release.

• Nuova Funzione di ricerca Le estensioni della nuova funzione di ricerca sono disponibili nel back-end della «Transazione generica Nominee». Non appena i dati di tutti i processi esistenti saranno estratti, questa funzione verrà attivata per tutti i tipi di operazione con la Release programmata in gennaio 2019 e poi messa a disposizione di tutti gli utenti.

## **Estratti di deposito giornalieri della consistenza di cartelle ipotecarie documentali**

Per i partecipanti Nominee vengono generati e messi a disposizione in Terravis estratti di deposito aggiornati giornalmente contenenti la consistenza delle cartelle ipotecarie documentali. Questi estratti di deposito possono essere acquisiti con le stesse modalità degli estratti di deposito Nominee da Terravis, scheda Archivio.

Analogamente, per ogni deposito di cartelle ipotecarie documentali sono presenti due file.

- 1. Panoramica nel formato PDF/A
- 2. Dettagli in formato CSV (disponibile come archivio ZIP in Terravis)

Formato dei nomi dei file: yyyymmdd- Depotauszug-[Nominee-Depot]-EVA-[EVA-Depot]-Laufnr.\* (yyyymmdd-Estratto di deposito-[deposito Nominee]-EVA-[deposito EVA]-n.progr.\*)

Esempio PDF/A: 20181122-Depotauszug-5559-EVA-ZY206662-054503.pdf (20181122-Estratto di deposito-5559-EVA-ZY206662-054503.pdf)

Esempio CSV (zip): 20181122-Depotauszug-5559-EVA-ZY206662-054503.csv.zip (20181122-Estratto di deposito-5559-EVA-ZY206662-054503.csv.zip)

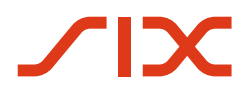

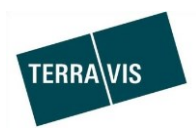

## **Cambio di creditore in SIS**

Per le banche Nominee, nelle operazioni offline sono ora visibili tutte le iscrizioni nel libro giornale che vengono caricate da Nominee Operations in relazione a un'operazione oppure per ogni iscrizione nel libro giornale viene inviato un messaggio separato.

## **Transazione generica Nominee, garanzie supplementari**

All'avvio di questa operazione ora si può scegliere se inviare o meno le garanzie supplementari. A tal fine, nella sezione "Garanzie complementari" è disponibile il menu a tendina "Da allegare". Questo campo è obbligatorio e si può scegliere solo Sì o No.

## **Transazione generica Nominee, notifiche di invio**

Una banca Nominee può scegliere se inviare o meno garanzie supplementari (cartelle ipotecarie documentali, polizze assicurative e simili) per una transazione generica Nominee. A seconda della scelta vengono generate notifiche di invio diverse.

- 1. Operazioni SENZA invio di garanzie supplementari
- 2. Nominee Operations riceve unitamente ai documenti PDF/A caricati dalla banca Nominee una notifica di invio con l'indirizzo del destinatario, che viene stampata automaticamente. Questo riguarda solo operazioni in cui Nominee Operations deve inviare documenti fisici (ovvero solo per operazioni offline).
- 3. Operazione CON invio di garanzie supplementari
	- a. Nominee Operations
	- b. Unitamente ai documenti PDF/A caricati dalla banca Nominee viene stampata automaticamente una notifica di invio con l'indirizzo del destinatario. Questo riguarda solo operazioni in cui Nominee Operations deve inviare documenti fisici (ovvero solo per operazioni offline).
	- c. Banca Nominee
	- d. La banca Nominee riceve l'incarico "Inviare garanzie". Nell'incarico si trova la notifica di invio che deve essere inviata unitamente alle garanzie supplementari al destinatario stampato.